**AutoCAD Crack [Mac/Win] (Latest)**

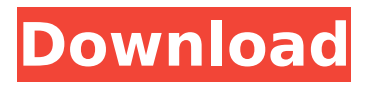

#### **AutoCAD Product Key Full Download [Win/Mac] [Latest]**

AutoCAD Crack Keygen (1982) The AutoCAD For Windows 10 Crack product line now includes versions for Windows, macOS, Linux, and iOS mobile devices. What's New: Introducing AutoCAD Product Key 2020 The highly anticipated release of AutoCAD 2020 includes numerous innovations that will expand your architectural and engineering design experience. Some of the highlights include: Incontext editing for both 2D and 3D drawings, much like the powerful real-time functionality in AutoCAD 360. The addition of a new "Master 2D" view, similar to the "Master 3D" view available in AutoCAD LT 2020. Support for the latest LAS1 and LAS2 standards. New commands and workflows for the construction of detail designs. Enhanced level-ofdetail creation and display. Enhanced wire-length and scale tools. AutoCAD LT 2020: The AutoCAD on the Windows desktop or Mac desktop AutoCAD LT 2020 is the first major update of the AutoCAD product line since its transition from AutoCAD R13 in 2016. With AutoCAD LT 2020, you can take your AutoCAD experience with you anywhere. This powerful new version of AutoCAD for Windows, with AutoCAD LT on the Windows desktop, is the result of two years of work on creating the most stable and

## advanced version of AutoCAD yet. While fully compatible with the previous versions of AutoCAD, AutoCAD LT 2020 introduces several new features and enhancements that make it an even more powerful tool. This first-of-its-kind version of AutoCAD LT 2020 is available in a one-time upgrade from AutoCAD LT 2019. What's New in AutoCAD LT 2020 The following highlights feature enhancements for AutoCAD LT 2020. 2D and 3D In-context Editing With AutoCAD LT 2020, you can edit drawings in a natural, 2D or 3D context. When you're viewing a 2D or 3D drawing, edits are made directly in

context, on the same drawing that you're viewing. For example, if you're viewing a 2D drawing, you can edit the property values for the selected object, such as dimensions, linetypes, or text. Or, if you're working on a 3D drawing, you can edit the dimensions, linetypes, or face

**AutoCAD Crack +**

Category:Computer-aided design software Category:Intergraph Category:AutoCAD Category:Autodesk Category:Computer-aided design software for Linux Category:Computer-aided design software for Windows Category:Computer-aided design software for MacOS Category:Cross-platform software Category:3D graphics software

# Category:2002 software Category:Software that uses QtRoyal Bank of Canada provides corporate to

corporate (C2C) payments. "Corporate to Corporate" refers to payments made between two companies, who will not necessarily be in the same country. By using their own credit card we provide their customers with the best rates, the highest spending limits and they can enjoy free global shipping, with no foreign exchange fees. Corporate discounts Royal Bank of Canada has a corporate discount of 2% on all Royal Bank of Canada credit cards. Please note: Corporate discounts may be applied to a minimum amount of \$5,000 or in some cases to a minimum amount of \$10,000 (maximum of \$250,000 in total). Please contact us for further information. Limited time offers available only for new clients. Some offers not available in all provinces. All offers available in English only. Discounts on the selection of offers. No promo code required.Q: How to return true/false in the If statement I have an if statement that looks like this: if(Auth::user()->gender == 'Male'){ return true; } But it looks like Auth::user()->gender returns a string, I was wondering how to write the code so it will return true if the string is Male, or false if it is anything else. A: You can convert the Auth::user()->gender into a boolean by using the!! operator.  $$test =$ Auth::user()->gender; if (\$test == 'Male') { echo

"true"; } else { echo "false"; } See here for more information on the!! operator. A: You need to convert the Auth::user()->gender to boolean. if  $(Auth::user()->gender == 'Male') { return true; }$ else { return false; } Mitral valve surgery ca3bfb1094

#### **AutoCAD For Windows [Latest-2022]**

On a standard Windows desktop, open the Autodesk Autocad 64-bit folder and then open Autocad.exe. Click the Autodesk button on the top left. Click Get Autocad License from Autocad website. Click Add to My Autocad. Click Check for license. Click License key. Enter your autodesk ecskey code. Click Next. Click Install now. Click Install. Click Close. References External links Official Autodesk Autocad 32-bit website Official Autodesk Autocad 64-bit website Autocad Category:Graphics softwareMetalcontaining macroporous silica as a sorbent for TBP extraction. A metal-containing macroporous silica (CMPS) was prepared and applied to extract tetrabromobisphenol A (TBP) from aqueous solution. Several factors, including the loading time, the loading amount, the solution pH and the temperature, were investigated and optimized for the extraction efficiency. Under the optimal conditions, the adsorption capacity of CMPS toward TBP was about 54 mg/g. To achieve the maximum extraction efficiency, the extraction mechanism was investigated with the aid of a several representative probe molecules. It was found that CMPS was able to adsorb TBP molecules on its active sites through non-covalent bonds, especially the hydrogen bonds.

Furthermore, the adsorption process was facilitated by the acidic groups of the silica. The CMPS, as a kind of metal-containing sorbent, showed great potential in the removal of micropollutants in the environment.I would like to see it fit the Metro-8 as a larger version of the FX-8. Perhaps with the ability to be used as a second, smaller stage in a live set as a smaller version of the FX-8. I think it is a good idea. The FX-8 is not a small stage in a live set. It is a main stage. It would be a good way to get rid of the FX-8. Quote: There's still a couple of big hardware specific issues to address, though. The VST Plugin.  $2 \times FX-8 = 3 \times FX-8$  Midi Out? Not a

great idea, and they didn't allow 1 Midi Out on the

FX-8 to go to the FX-8

### **What's New in the AutoCAD?**

Work with any paper or PDF in a drawing (including other drawings) Integrate AutoCAD with your development workflow. Use AutoCAD as your source code editing and version control tool (video: 1:31 min.) Dynamically build a block from your drawing, using the design intent (video: 1:51 min.) Add, link, delete, or copy existing blocks to your drawing Warp the blocks in your drawing, using design intent (video: 1:35 min.) 1-Click Lock, Unlock, and Unsnap: Go from being locked out of your drawing to

resuming work immediately in just one click. (video: 1:25 min.) Drag and drop to re-order or rearrange 2D objects and 3D models. Add, edit, or convert items to 3D objects. Visualize transformations as you work. Inline Draw: With the new Inline Drawing feature, you can edit, annotate, and markup 2D objects from within your 3D drawings. (video: 1:53 min.) Edit tools without being in the drawing view Annotate your drawings, such as in architectural 3D drawings Create custom toolbars (video: 1:33 min.) Copy-move-paste history. Add comments to your drawings. Work with large, complex drawings. Audio Help: Listen to instructional voiceovers while editing your drawings. Locate topics of interest while editing your drawings. Visualize file dimensions. Introducing Enhancements to the Visualize feature in 3D drawing No more specifying false origin when creating 3D surface models. In 3D, you can create your own standard XYZ coordinate system or the current system. Choose a perspective (view) that best fits your drawing. In 3D, you can use a 3D surface model to change a drawing's surface that you're viewing. You can specify the location of this surface, where it's inserted, and whether it's front or back facing. These editing options are useful for specifying camera locations, view origins, and viewing and aligning the scene. In 2D, the previous Workplane command is no longer available. Easier

workflow with surface editing. You can create custom surface models

#### **System Requirements:**

Windows XP Windows 2000 Windows Vista Windows 7 A game of theft and fraud has broken out on the Island of Menace. What sounds like a one-off caper has been snowballing into a city-wide crime wave. As the wrongdoers gain success, your job is to take them down one by one with your wits, guns and wits. You are Lt. Shigeru, an undercover operative at the Island of Menace. You have been ordered by the local police to infiltrate and expose

<https://klassenispil.dk/autocad-2022-24-1-2022/>

<https://classifieds.cornerecho.com/advert/autocad-crack-win-mac-final-2022/>

<https://northstaritservices.com/autocad-24-2-crack-with-keygen-free-download-3264bit-2022/>

<http://benzswm.com/autocad-2021-24-0-crack-free-download-for-pc-final-2022/>

<http://www.elstar.ir/wp-content/uploads/2022/07/harrand.pdf>

<http://annarborholistic.com/wp-content/uploads/2022/07/AutoCAD-61.pdf>

<http://giovanimaestri.com/?p=51444>

<https://breakingnewsandreligion.online/wp-content/uploads/2022/07/cheecour.pdf>

- <https://www.firstusfinance.com/autocad-crack-license-key-full-updated-2022/>
- <https://fam-dog.ch/advert/autocad-crack-activation/>

<https://sciencetrail.com/wp-content/uploads/2022/07/hargsed-1.pdf>

<https://moronencaja.com/wp-content/uploads/2022/07/veasgar.pdf>

https://eventaka.com/wp-content/uploads/2022/07/AutoCAD\_Crack\_\_With\_Key\_Download.pdf [http://www.filmwritten.org/wp-](http://www.filmwritten.org/wp-content/uploads/2022/07/AutoCAD__Crack_Torrent_Activation_Code_Download_For_Windows.pdf)

[content/uploads/2022/07/AutoCAD\\_\\_Crack\\_Torrent\\_Activation\\_Code\\_Download\\_For\\_Windows.pdf](http://www.filmwritten.org/wp-content/uploads/2022/07/AutoCAD__Crack_Torrent_Activation_Code_Download_For_Windows.pdf) <https://orbeeari.com/autocad-13/>

<https://eatlivebegrateful.com/wp-content/uploads/2022/07/vyaely.pdf>

<https://northshorerealtysanpancho.com/advert/autocad-2022-24-1-crack-for-pc-updated-2022/> <https://aandeconference.org/wp-content/uploads/2022/07/harmorn.pdf>

<https://zwergenburg-wuppertal.de/advert/autocad-2017-21-0-with-registration-code-x64-april-2022/> <http://trabajarenlafrater.com/wp-content/uploads/2022/07/halirv.pdf>